# **QGIS Application - Feature request #13716**

## **Image export options : have a checkbox "Do not show anymore"**

*2015-10-30 05:46 AM - Harrissou Santanna*

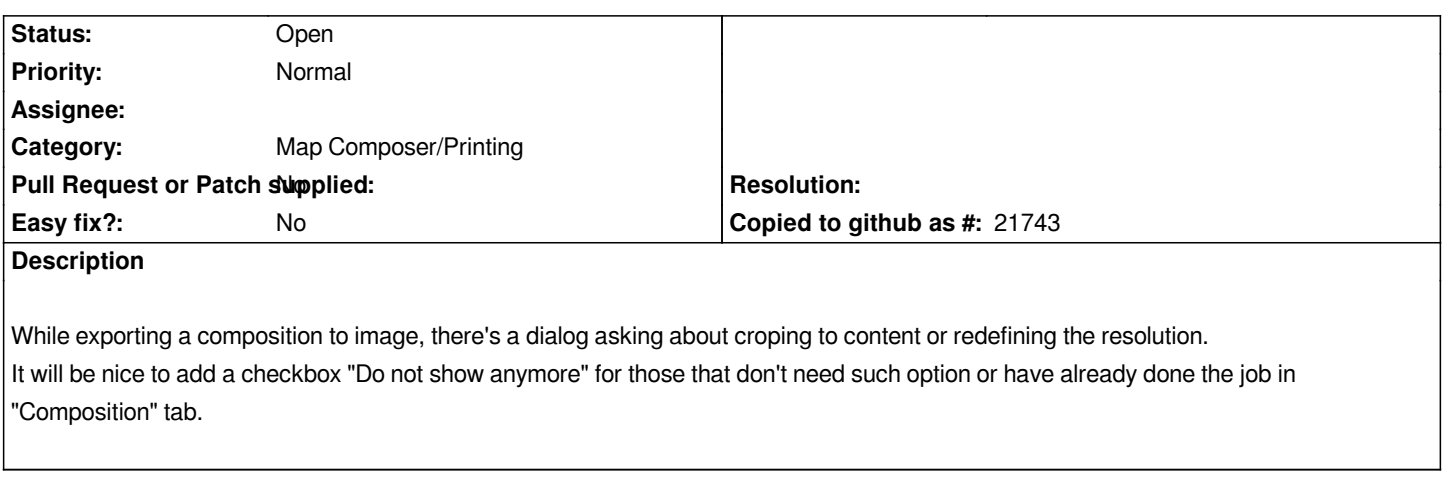

#### **History**

### **#1 - 2015-11-07 11:26 AM - Giovanni Manghi**

*- Target version deleted (Version 2.12)*

#### **#2 - 2017-05-01 12:47 AM - Giovanni Manghi**

*- Easy fix? set to No*